**Регрессионная модель в матричном виде** В матричной форме регрессионная модель имеет вид:

 $Y = X\beta + \varepsilon$  (1)

- где Y случайный вектор столбец размерности  $(n \times 1)$
- X матрица размерности [n x (k+1)] наблюдаемых значений аргументов.
	- $\beta$  вектор столбец размерности [(k+1) x 1] неизвестных, подлежащих оценке параметров (коэффициентов регрессии) модели;
		- ε случайный вектор столбец размерности (n x 1) ошибок наблюдений (остатков).

### Основы регрессионного анализа

 Исходные статистические данные могут быть представлены в виде вектора значений результативной переменной  $Y = (y_1, \mathbb{N}, y_i, \mathbb{N}, y_n)^T$  и матрицы **X** значений объясняющих переменных

$$
X = \begin{pmatrix} 1 & x_{11} & \mathbb{X} & x_{1j} & \mathbb{X} & x_{1k} \\ 1 & x_{21} & \mathbb{X} & x_{2j} & \mathbb{X} & x_{2k} \\ \mathbb{X} & \mathbb{X} & \mathbb{X} & \mathbb{X} & \mathbb{X} & \mathbb{X} \\ 1 & x_{i1} & \mathbb{X} & x_{ij} & \mathbb{X} & x_{ik} \\ \mathbb{X} & \mathbb{X} & \mathbb{X} & \mathbb{X} & \mathbb{X} \\ 1 & x_{n1} & \mathbb{X} & x_{nj} & \mathbb{X} & x_{nk} \end{pmatrix}
$$

**размерности**  $\binom{n}{k+1}$ , где  $x_{ii}$  – значение j–й объясняющей переменной для i-го наблюдения. Единицы в первом столбце матрицы необходимы для обеспечения свободного члена в регрессионной модели.

## Основы регрессионного анализа

$$
Y = X\beta + \epsilon
$$

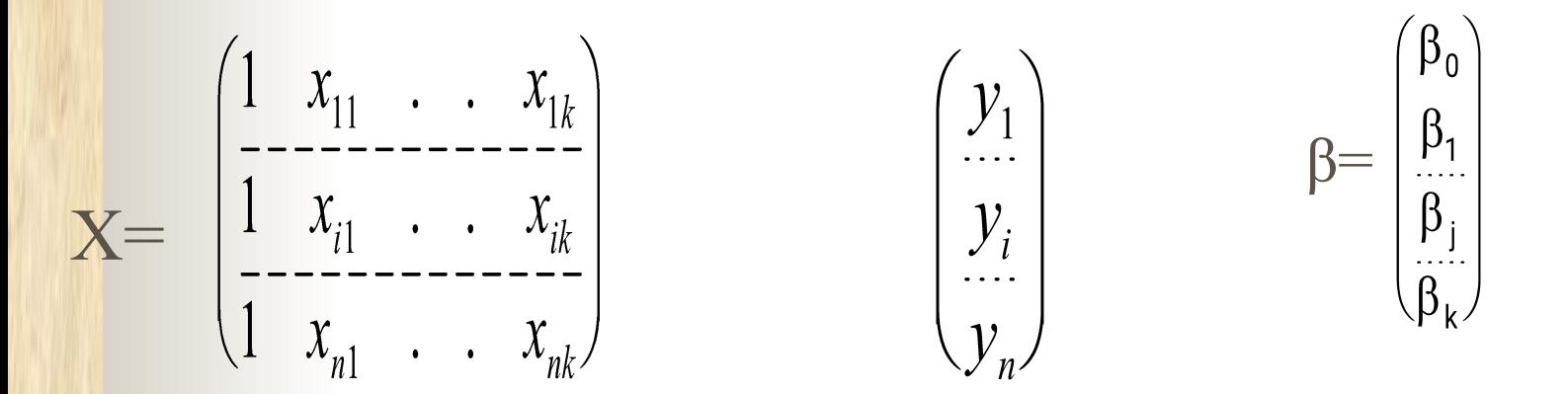

Основная задача регрессионного анализа заключается в нахождении по выборке объемом n оценки неизвестных коэффициентов регрессии β<sub>0</sub>, β<sub>1</sub>,..., β<sub>k</sub>

#### Регрессионная модель в матричном виде

Так как х<sub>;</sub> - неслучайные величины,  $M\epsilon = 0$ , оценка уравнения регрессии в матричной форме

имеет вид:

**CONTRACTOR** 

$$
\widetilde{Y} = Xb
$$

где -  $\widetilde{Y}$  вектор-столбец с элементами

$$
(\widetilde{y}_1,...,\widetilde{y}_i,...,\widetilde{y}_n)^T
$$

#### **Регрессионная модель в матричном виде**

**The Contract of Security** 

■ Для оценки вектора b наиболее часто используют метод наименьших квадратов (МНК)

$$
Q = \sum_{i=1}^{n} (y_i - \widetilde{y}_i)^2 = (Y - Xb)^T (Y - Xb) \Rightarrow \min_{b_0, b_1, \dots, b_k} (Y - Xb)^T = \sum_{i=1}^{n} (y_i - \widetilde{y}_i)^T = \sum_{i=1}^{n} (Y - \widetilde{y}_i)^T = \sum_{i=1}^{n} (Y - \widetilde{y
$$

### Регрессионная модель в общем виде

Дифференцируя квадратичную форму Q по  $b_0$ , $b_1$ ,..., $b_k$  и приравнивая производные к нулю, получим систему нормальных уравнений:

$$
\begin{cases}\n\frac{\partial Q}{\partial b_j} = 0 \\
j = 0, 1, \dots, k\n\end{cases}
$$

Решая которую, получим вектор оценок b, где b= $(b_0, b_1...b_n)^T$ 

$$
b = (XTX)-1XTY
$$
 (2)

# Свойства оценки

Из (2) с учетом (1) будем иметь:

**THE REAL PROPERTY** 

$$
b = \beta_{MHK} = (X^T X)^{-1} X^T (X\beta + \varepsilon)
$$
  
\n
$$
\beta_{MHK} = \beta + (X^T X)^{-1} X^T \varepsilon \qquad (4)
$$
  
\n
$$
M\beta = \beta + (X^T X)^{-1} X^T M \varepsilon
$$
  
\n
$$
M\varepsilon = 0
$$
  
\n
$$
M\beta_{MHK} = \beta
$$

 Таким образом, b - несмещенная оценка $\beta$ 

## Пример

**•** Пусть  $y_i = \beta x_i + \varepsilon_i$ , i=1,2,...,n

**CONTRACTOR** 

■ Определить МНК-оценку  $\overset{\omega}{\beta}_{MHK}$  параметра  $\beta$ 

$$
y_i = My_i = bx_i
$$
  

$$
Q = \sum_{i=1}^n (y_i - bx_i)^2
$$

$$
\frac{\partial Q}{\partial b} = 2\sum_{i=1}^n (y_i - bx_i) \cdot (-x_i) = 0
$$

$$
\sum_{i=1}^{n} x_i y_i = b \cdot \sum_{i=1}^{n} x_i^2
$$

$$
\beta_{MHK} = b = \frac{\sum_{i=1}^{n} x_i y_i}{\sum_{i=1}^{n} x_i^2}
$$

- Оценка ковариационной матрицы
- Оценка ковариационной матрицы коэффициентов регрессии вектора b определяется из выражения:

$$
S(b)=\hat{S}^{\,2}\left(X^{\,T}X\right)^{-1}
$$

На главной диагонали ковариационной матрицы находятся дисперсии коэффициентов регрессии.

$$
\hat{S}^{2} = \frac{1}{n - \kappa - 1} (Y - Xb)^{T} (Y - Xb) = \frac{1}{n - \kappa - 1} \sum (y_{i} - \hat{y}_{i})^{2}
$$

**Например, найдено**  $(X^T X)^{-1} = \begin{pmatrix} 0.31 & -0.027 \\ -0.027 & 0.0037 \end{pmatrix}$ 

**THE REAL PROPERTY** 

$$
\text{St}(b) = \frac{8}{3} \text{tr}(k \cdot \text{tr}(k \cdot \text{tr}(b)) = \frac{1}{3} \text{tr}(k \cdot \text{tr}(k \cdot \text{tr}(b)) = \frac{1}{3} \text{tr}(k \cdot \text{tr}(k \cdot \text{tr}(b)) = \frac{1}{3} \text{tr}(k \cdot \text{tr}(k \cdot \text{tr}(b)) = \frac{1}{3} \text{tr}(k \cdot \text{tr}(k \cdot \text{tr}(b)) = \frac{1}{3} \text{tr}(k \cdot \text{tr}(k \cdot \text{tr}(b)) = \frac{1}{3} \text{tr}(k \cdot \text{tr}(k \cdot \text{tr}(b)) = \frac{1}{3} \text{tr}(k \cdot \text{tr}(k \cdot \text{tr}(b)) = \frac{1}{3} \text{tr}(k \cdot \text{tr}(k \cdot \text{tr}(b)) = \frac{1}{3} \text{tr}(k \cdot \text{tr}(k \cdot \text{tr}(b)) = \frac{1}{3} \text{tr}(k \cdot \text{tr}(k \cdot \text{tr}(b)) = \frac{1}{3} \text{tr}(k \cdot \text{tr}(k \cdot \text{tr}(b)) = \frac{1}{3} \text{tr}(k \cdot \text{tr}(k \cdot \text{tr}(b)) = \frac{1}{3} \text{tr}(k \cdot \text{tr}(k \cdot \text{tr}(b)) = \frac{1}{3} \text{tr}(k \cdot \text{tr}(b)) = \frac{1}{3} \text{tr}(k \cdot \text{tr}(k \cdot \text{tr}(b)) = \frac{1}{3} \text{tr}(k \cdot \text{tr}(k \cdot \text{tr}(b)) = \frac{1}{3} \text{tr}(k \cdot \text{tr}(k \cdot \text{tr}(b)) = \frac{1}{3} \text{tr}(k \cdot \text{tr}(b)) = \frac{1}{3} \text{tr}(k \cdot \text{tr}(b)) = \frac{1}{3} \text{tr}(k \cdot \text{tr}(b)) = \frac{1}{3} \text{tr}(k \cdot \text{tr}(b)) = \frac{1}{3} \text{tr}(k \cdot \text{tr}(b)) = \frac{1}{3} \text{tr}(k \cdot \text{tr}(b)) = \frac{1}{3} \text{tr}(k \cdot \text{tr}(b)) = \frac{1}{3} \text{tr}(k \cdot \text{tr}(b)) = \frac{1}{3} \text{tr}(k \cdot \text{
$$

$$
\frac{10}{100}S_{b_0} = 0.15
$$
\n
$$
S_{b_1} = 0.0018
$$
\n
$$
\frac{10}{100}S_{b_1} = 0.042
$$

Проверка значимости уравнения регрессии

 $(\beta_0 = \beta_1 = ... = \beta_k = 0)$ , проверяется  $H_0: \beta=0$ по F-критерию Фишера

$$
F_{\scriptscriptstyle \text{H}\alpha\bar{\text{o}}\pi} = \frac{Q_{\scriptscriptstyle R}/(\kappa+1)}{Q_{\scriptscriptstyle \text{O}\text{cm}}/(\textit{n}-\kappa-1)}
$$

где

**THE REAL PROPERTY** 

 $Q_{R} = (Xb)^{T}(Xb),$ 

$$
Q_{ocm} = (Y - Xb)^{T} (Y - Xb) = \sum_{i=1}^{n} (y_{i} - \hat{y}_{i})^{2}
$$

#### **Проверка значимости уравнения регрессии**

**THE REAL PROPERTY** 

- 2. По таблице F-распределения находят F<sub>кр</sub> для заданных α,  $v_1$ =к+1,  $v_2$ =n-к-1
- 3. Если  $F_{Ha\overline{b}n}$ > $F_{Kp}$ , то гипотеза  $H_0$  отклоняется с вероятностью ошибки α.

 Из этого следует, что уравнение регрессии является значимым, т. е. хотя бы один из коэффициентов регрессии отличен от нуля.

## **Проверка значимости отдельных коэффициентов регрессии**

- В случае значимости уравнения регрессии представляет интерес проверка значимости отдельных коэффициентов регрессии и построение для них интервальных оценок.
- Значимость коэффициентов регрессии можно проверить с помощью t-критерия, основанного на статистике:

$$
t_{j}(ha\vec{o}a) = \frac{b_{j}}{\hat{s}[(X^{T}X)^{-1}]^{1/2}} = \frac{b_{j}}{s_{b_{j}}}.
$$

которая при выполнении гипотезы моторая при выполнении гипотезы  $H_0: \beta_j = 0$ <br>имеет t-распределение ( распределение Стьюдента)

## **Проверка значимости коэффициентов регрессии**

- 2.  $t$  $kp^{\mathcal{N}}$  $(\alpha, v=n-k-1)$
- 3. Гипотеза  $H_0$  отвергается с вероятностью  $\alpha$ ,

$$
\left| t_{Ha\tilde{o}n} \right| > t_{\kappa p} (\alpha, v = n - \kappa - 1)
$$

В противном случае коэффициент регрессии незначим и соответствующая переменная в модель не включается.

# Интервальное оценивание коэффициентов регрессии

 Интервальная оценка с доверительной вероятностью  $\gamma$  для параметра  $\beta_j$  имеет вид:

$$
b_j - t_\alpha S_{b_j} \leq \beta_j \leq b_j + t_\alpha S_{b_j}
$$

где  $t_{\alpha}$  находят по таблице t-распределения Стьюдента

при  $\alpha = 1 - \gamma$  и  $\nu = n - \kappa - 1$ .

**CONTRACTOR** 

## Явление мультиколлинеарности

**TANA ATA** 

- **Мультиколлинеарность** это негативное явление, обусловленное тесной взаимосвязью объясняющих переменных  $x_1, x_2, ..., x_k$
- 1. При наличии мультиколлинеарности матрица **(XTX)** становится **слабо обусловленной**, т.е. ее определитель близок к нулю.
- 2. Нахождение обратной матрицы связано с делением на определитель (т.е. величину близкую к нулю). Следовательно, все решения становятся неустойчивыми.

### Явление мультиколлинеарности

3. 
$$
\implies
$$
 **BEKTop**  $b=(b_0 b_1...b_k)^T$ 

 содержит элементы, знаки которых не поддаются содержательной интерпретации.

- 4. Находящиеся на главной диагонали ковариационной матрицы  $S(b) = \hat{S}^2 (X^T X)^{-1}$ дисперсии  $\hat{s}_{bi}^2$  могут оказаться неоправданно завышенными
- 5. В этой связи значимые коэффициенты  $\beta j$  могут оказаться статистически незначимыми, т.к.

$$
t_j = \frac{b_j}{\hat{s}_{bj}}
$$

## Явление мультиколлинеарности

6. Мультиколлинеарность ведет к неоправданно **завышенному множественному коэффициенту корреляции R** 

$$
r_{_{{\cal Y}}}=\sqrt{1-\frac{|R|}{R_{_{\cal Y\!Y}}}}
$$

 Наличие мультиколлинеарности можно проверить по матрице парных коэффициентов корреляции

R= $(r_{il})$  j, l=1,2,..., p.

О мультиколлинеарности говорят, если r<sub>il</sub>>0,8 (0<85). В этом случае при построении регрессии в модель необходимо включить либо х<sub>j</sub>, либо х<sub>l.</sub> Избавиться от мультиколлинеарности позволяют пошаговые алгоритм регрессионного анализа (*метод пошагового включения переменных*).